DOWNLOAD CREATING CALCULATING ANDROID APPS USING MIT APP INVENTOR 2APP INVENTOR 2 CON DATABASE MYSQL

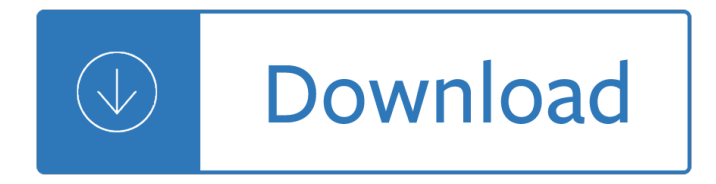

#### **creating calculating android apps pdf**

Uber App Clone - Get uber clone for x script in less. We develop taxi booking apps like Uber, Lyft, Grab, Careem, Gett, Juno, and Curb with custom Uber clone script & source code.

#### **Create your own Taxi Booking or Ride Sharing apps like**

Join Dennis Taylor for an in-depth discussion in this video Creating a percentage-increase formula, part of Excel 2013 Essential Training

#### **Creating a percentage-increase formula - lynda.com**

Join Curt Frye for an in-depth discussion in this video Calculating a confidence interval for a small sample using t-tests, part of Excel 2007: Business Statistics

#### **Calculating a confidence interval for a small sample using**

A collection of Mobile Apps that can be useful to lighitng professionals: Trade Shows, Calculators, Automation Control and Lighting Manufactur Catalogs

#### **Lighting Applications for Mobile Devices - Lightsearch.com**

A simple 'HelloWorld' GUI created purely from code. A simple 'HelloWorld' GUI created with Urho.Gui framework. Animating 3D scene example. Shows how to create a 3D scene using a custom component to animate the objects, controlling scene ambiance with Zone components and attaching lights to a Node (the camera).

#### **Samples - Xamarin**

The Plex Media Server takes your media and creates libraries with your collections. From watching movies in virtual reality to organizing your photos for an album, Plex Media Server is both the beauty and brains creating the magic.

## **Best Media Streaming Devices | Live streaming apps powered**

Touch-enabled. Full color. Revolutionary functionality. Experience handheld calculating in the age of touch with the HP Prime Graphing Calculator, which has a full-color, gesture-based, and pinch-to-zoom interface, background images, function sketching, multiple math representations, wireless connectivity 1, and a rechargeable battery.

## **Prime Graphing Calculator | HP® Official Site**

Free Event Budget Templates From Simple to Complex Sticky Bar Title

## **Free Event Budget Templates Smartsheet**

The Phantom 4 Pro V2.0 uses the same camera as the Phantom 4 Pro and is equipped with a 1-inch 20-megapixel sensor capable of shooting 4K/60fps video at 100Mbps. Also, like the Phantom 4 Pro, V2.0 features a 30-minute maximum flight time and 7-kilometer long-range control. The remote controller of ...

## **DJI Phantom 4 Pro V2.0 – Specs, Tutorials & Guides – DJI**

(Android, iOS) In Castles of Mad King Ludwig, you're one of the greatest architects in the land.The trouble is that your latest client is the notorious Mad King Ludwig, whose flights of whimsy ...

# **The Best Board Game Apps for 2019 | PCMag.com**

I need to calculate the sum of phi(k) for  $1 \le k \le N$  where  $N = 1,000,000$  and phi(k) is Euler's totient function. This is for a project Euler problem.

## **algorithm - Calculating the sum of phi(k) for 1 <= k <= N**

Microsoft 365 brings together Office 365, Windows 10, and Enterprise Mobility + Security. It delivers a complete, intelligent, and secure solution to empower people.

#### **Home - Microsoft 365 Blog**

How to Speed Up Folder Deletion Times by 20x or More! The common way of deleting files and folders in Windows is via Windows Explorer (a.k.a. File Explorer).This method is perfectly acceptable under normal circumstances, but becomes a real drag when dealing with large and complex folder structures.

## **Fastest Way to Delete Large Folders in Windows | Matt's**

8 Press down slightly and turn the Edge device clockwise until it locks into place. Releasing the Edge 1 Turn the Edge clockwise to unlock the device. 2 Lift the Edge off the mount. Keys  $\tilde{A} \in S$ elect to enter sleep mode and wake the device. Hold to turn the device on and off and lock the touchscreen.  $\tilde{A}$  Select to mark a new lap.  $\tilde{A}$ . Select to start and stop the activity timer.

## **Owner's Manual - Garmin International**

A Construction Cost Estimates Perspective on Building Systems . Creating a cost estimate for a project as complicated as a building calls for a systematic way of enumerating costs.

## **Construction Cost Estimating: Basics and Beyond |Smartsheet**

Due to the varied definitions of "wearable" and "computer", the first wearable computer could be as early as the first abacus on a necklace, a 16th-century abacus ring, a wristwatch and 'finger-watch' owned by Queen Elizabeth I of England, or the covert timing devices hidden in shoes to cheat at roulette by Thorp and Shannon in the 1960s and 1970s. ...

#### **Wearable computer - Wikipedia**

Change From Julian to Gregorian Calendar. The Gregorian calendar was first introduced in 1582, but it took more than 300 years for all the different countries to change from the Julian Calendar.

multiple choice questions and answers - Encyclopedia of biopharmaceutical statistics 3rd edition - Handbook of augmented reality - Satzinger jackson and burd object oriented analysis and design with the unified process - The high velocity edge how market leaders leverage operational excellence - Young teen casting [couch - Sea fishing expert tips and techniques for yacht](/concepts_in_thermal_physics_blundell_solution_manual.pdf)[smen motorboaters and s](/by_the_river_of_no_return.pdf)[ea anglers - La mari](/advanced_accounting_multiple_choice_questions_and_answers.pdf)[posa de](/handbook_of_augmented_reality.pdf) [abdullah - Robert lanza biocentrismo - El](/advanced_accounting_multiple_choice_questions_and_answers.pdf) [castillo de las ranas - La virtud del egoismo spanish editio](/encyclopedia_of_biopharmaceutical_statistics_3rd_edition.pdf)n - [Kansas city royals me](/handbook_of_augmented_reality.pdf)[dia guide 1984 - Global marketing contemporary theory practice and cases by a](/satzinger_jackson_and_burd_object_oriented_analysis_and_design_with_the_unified_process.pdf)lon ilan [- Software](/satzinger_jackson_and_burd_object_oriented_analysis_and_design_with_the_unified_process.pdf) [engineering ian sommerville 10th edition - How to draw faces scribbles instit](/the_high_velocity_edge_how_market_leaders_leverage_operational_excellence.pdf)[ute how to draw boo](/young_teen_casting_couch.pdf)ks [- Dialog](/young_teen_casting_couch.pdf)[hi con leuco - Lust by susan minot full text - Physical properties of tissue a comprehen](/sea_fishing_expert_tips_and_techniques_for_yachtsmen_motorboaters_and_sea_anglers.pdf)[sive reference](/la_mariposa_de_abdullah.pdf) [book - Col](/la_mariposa_de_abdullah.pdf)[chester mascot 1600 lathe m](/robert_lanza_biocentrismo.pdf)[anual - Solucionario fina](/el_castillo_de_las_ranas.pdf)[nzas corporativas ross 9 edicion -](/la_virtud_del_egoismo_spanish_edition.pdf)  [Criticalsuccessfactorssimplifiedimplem](/kansas_city_royals_media_guide_1984.pdf)[entingthepowerfuldriversofdramaticbusinessimproveme -](/global_marketing_contemporary_theory_practice_and_cases_by_alon_ilan.pdf)  [T](/global_marketing_contemporary_theory_practice_and_cases_by_alon_ilan.pdf)[ransnational management 7th edition - Mind maps f](/software_engineering_ian_sommerville_10th_edition.pdf)[or kids max your memory and concentration - Yokai](/how_to_draw_faces_scribbles_institute_how_to_draw_books.pdf) [m](/how_to_draw_faces_scribbles_institute_how_to_draw_books.pdf)[useum the art of jap](/dialoghi_con_leuco.pdf)[anese supernatural beings fro](/lust_by_susan_minot_full_text.pdf)[m yumoto koichi collection - Supreme martial arts the se](/physical_properties_of_tissue_a_comprehensive_reference_book.pdf)lf [improv](/physical_properties_of_tissue_a_comprehensive_reference_book.pdf)[ement master text - Journeys grade 3 b](/colchester_mascot_1600_lathe_manual.pdf)[enchmark test answer key - Certified reliability engin](/solucionario_finanzas_corporativas_ross_9_edicion.pdf)eer primer [- 3670 brain games answers teacher created materials - Complete ghost stories of m r james - D](/criticalsuccessfactorssimplifiedimplementingthepowerfuldriversofdramaticbusinessimproveme.pdf)eath note vol [3 - 1967 vw beetle repair manual - Youn](/transnational_management_7th_edition.pdf)[g](/yokai_museum_the_art_of_japanese_supernatural_beings_from_yumoto_koichi_collection.pdf) [naturist images - Honda crf230f service manual - The sh](/mind_maps_for_kids_max_your_memory_and_concentration.pdf)[o](/supreme_martial_arts_the_self_improvement_master_text.pdf)[rt pr](/yokai_museum_the_art_of_japanese_supernatural_beings_from_yumoto_koichi_collection.pdf)[ose](/supreme_martial_arts_the_self_improvement_master_text.pdf) [reader 13th edition online f](/supreme_martial_arts_the_self_improvement_master_text.pdf)[ree - Patterns of fashion 2 -](/journeys_grade_3_benchmark_test_answer_key.pdf)